## **KEP Entegrasyonu**

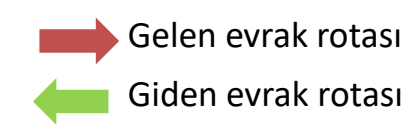

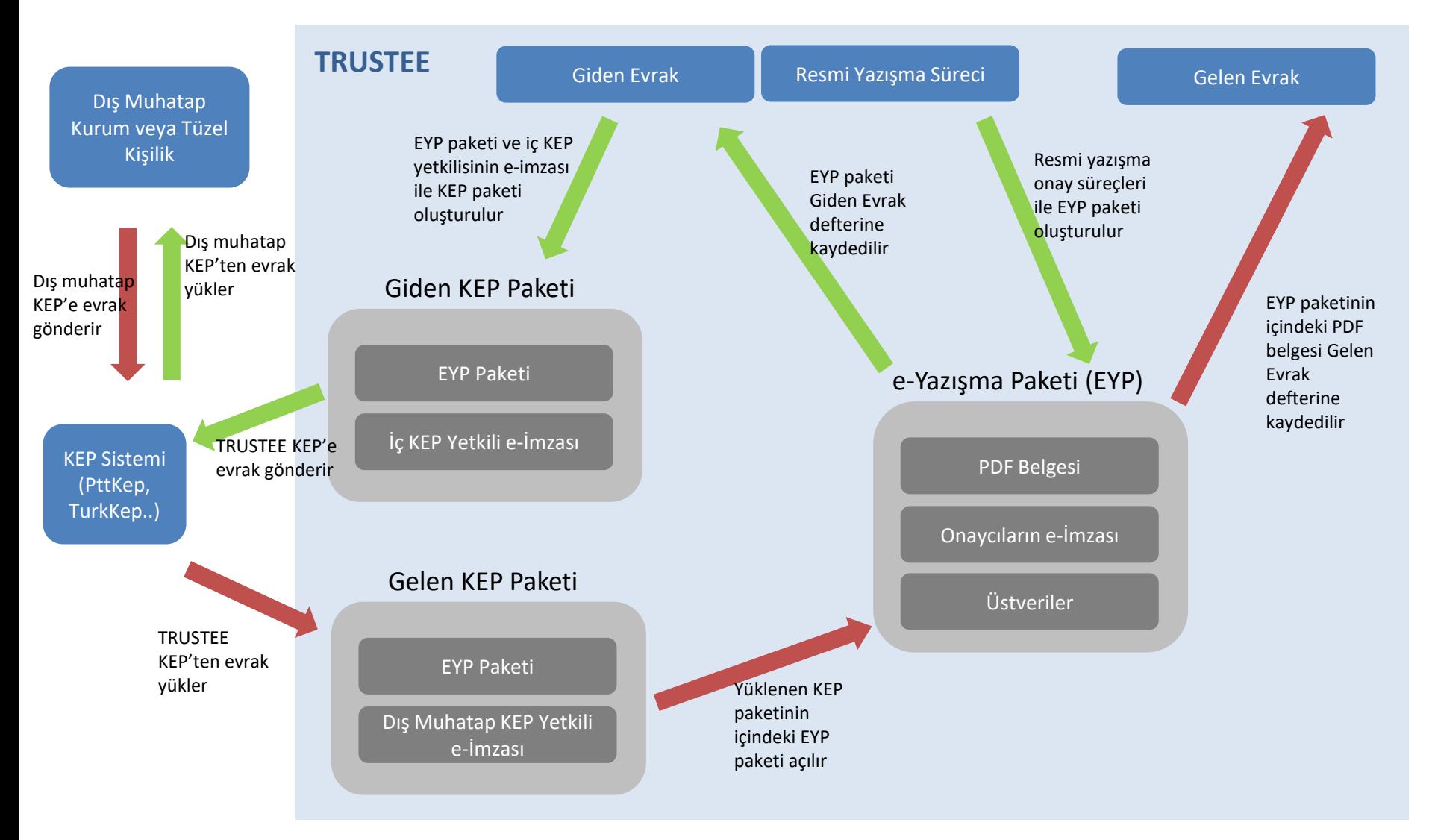